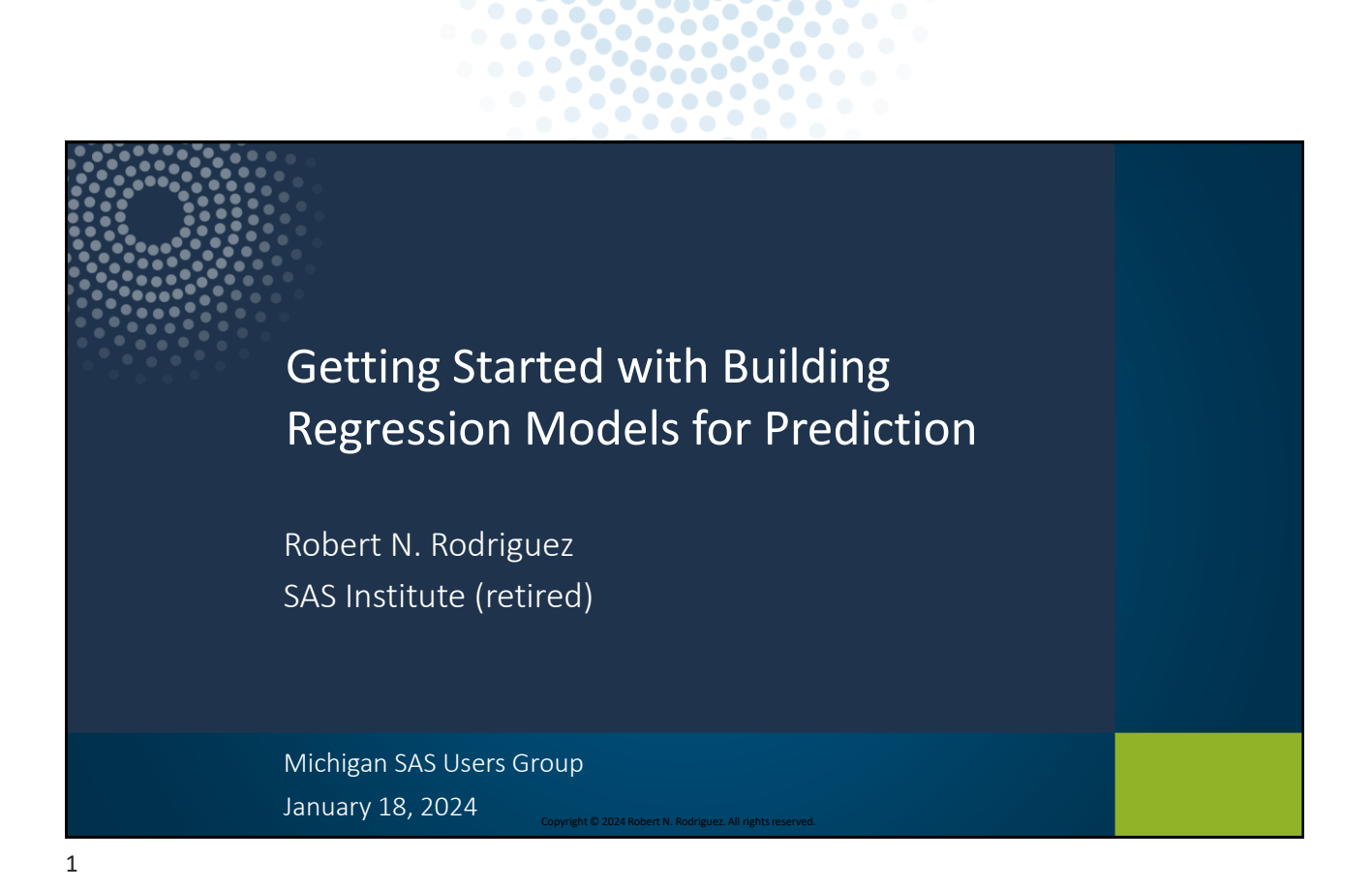

 $\bullet$ 

 $\bullet$ 

ď  $\bullet$ 

 $\bullet$   $\bullet$   $\bullet$ 

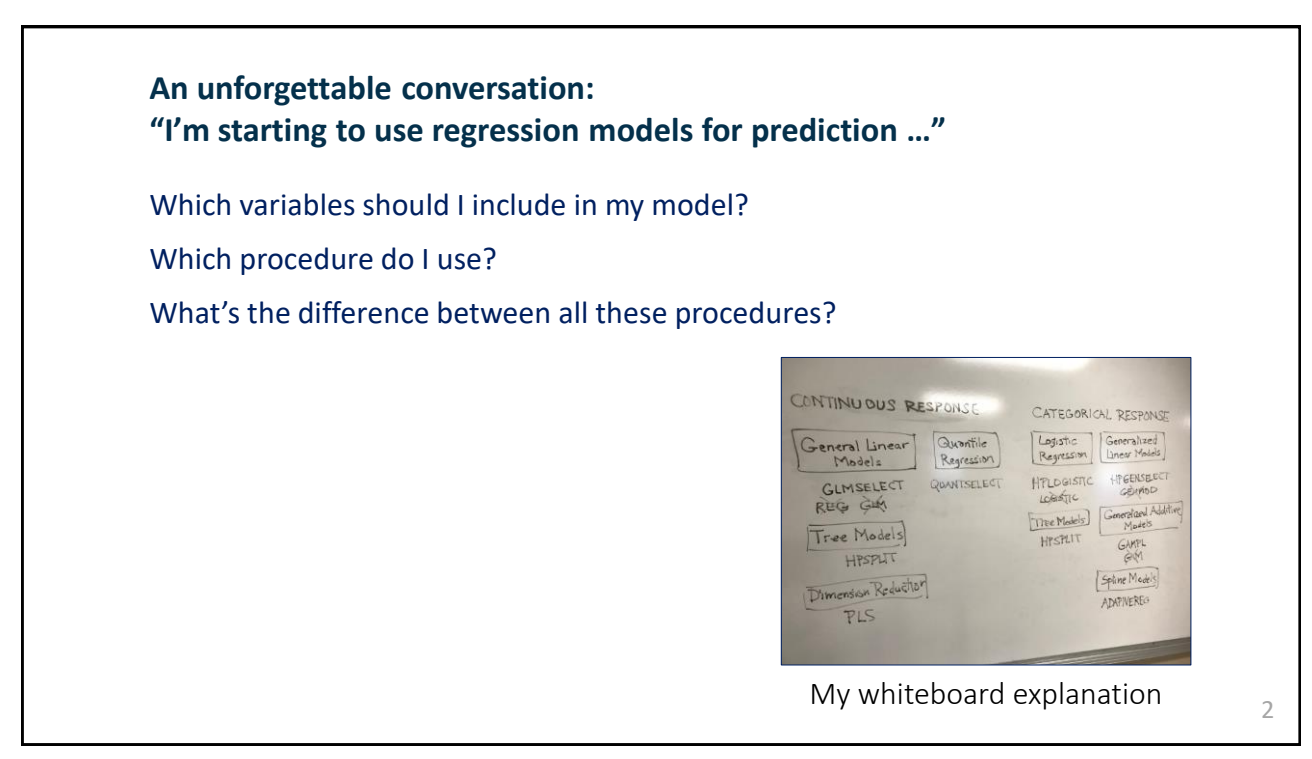

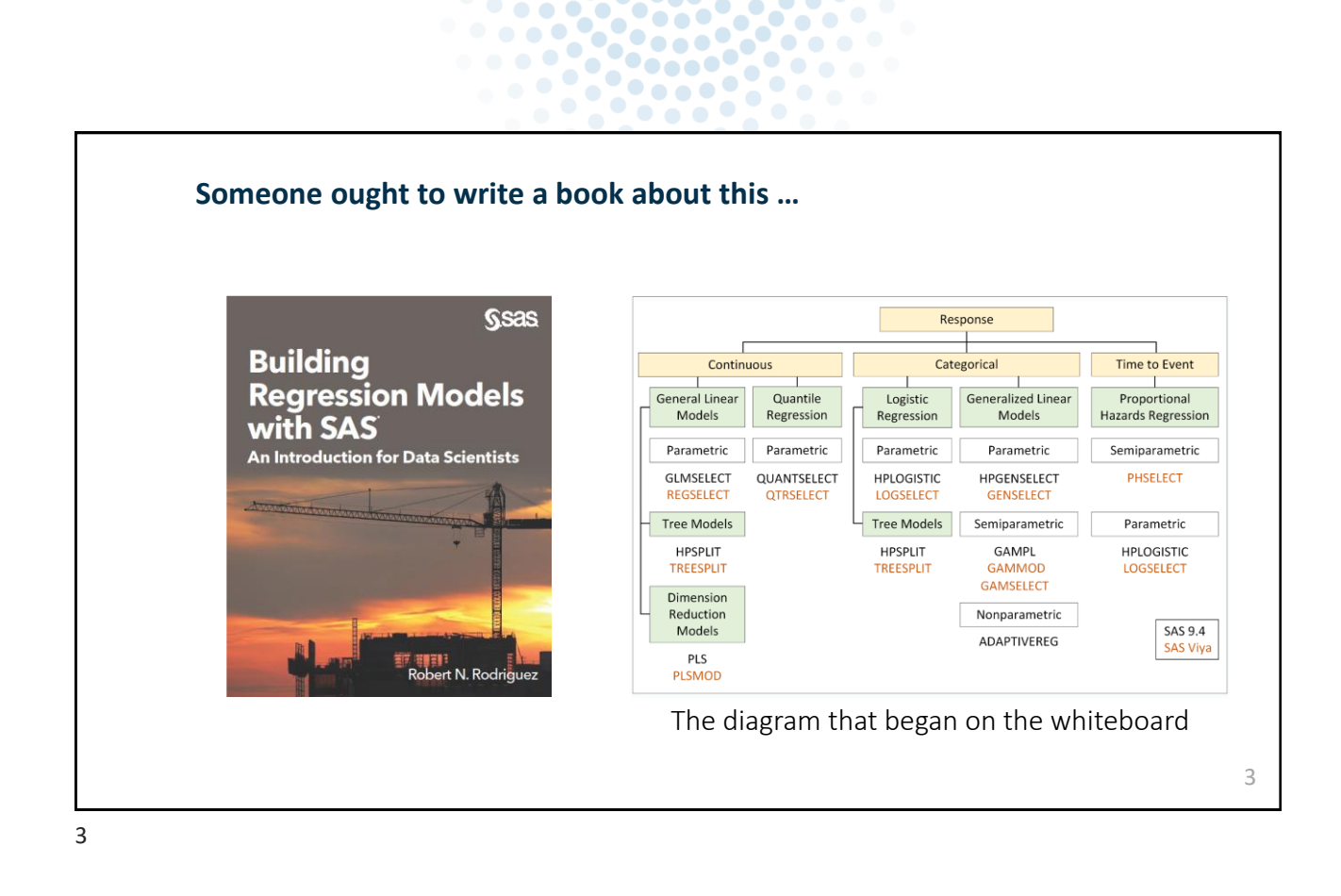

×  $\bullet$  $\bullet$ 

 $\bullet$ 

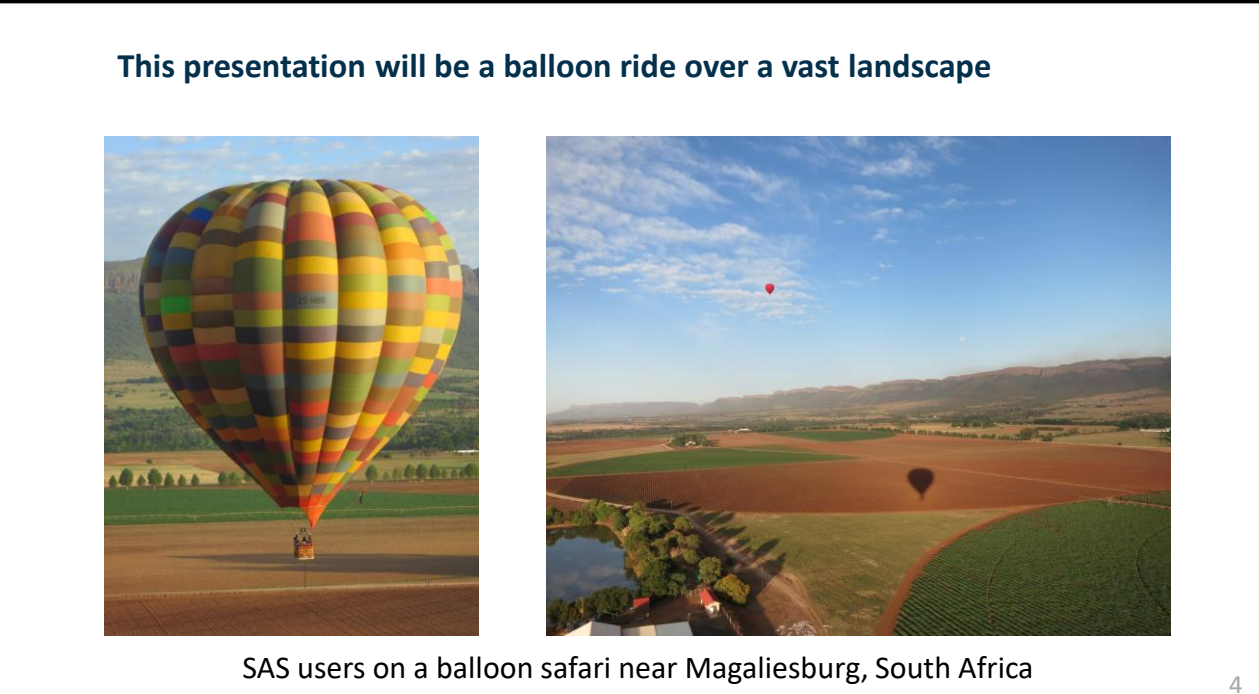

![](_page_2_Figure_0.jpeg)

- Concepts
- Example 1: Building a general linear model
- Example 2: Building a generalized linear model
- More about the book

![](_page_2_Picture_5.jpeg)

 $\bullet$  $\bullet$  $\bullet$  $\bullet$ 

5

![](_page_2_Figure_7.jpeg)

![](_page_3_Picture_0.jpeg)

#### **Data science spans a major divide between statistics and machine learning**

![](_page_3_Picture_144.jpeg)

![](_page_4_Figure_0.jpeg)

 $\bullet$   $\bullet$  $\overline{a}$  $\bullet\bullet\bullet$ 

 $\bullet\bullet\bullet$ 

۰

 $\bullet\bullet\bullet$ 

3669

 $\bullet$   $\bullet$ **98800** 

**Peter** 

![](_page_4_Figure_1.jpeg)

![](_page_4_Figure_2.jpeg)

![](_page_5_Figure_0.jpeg)

 $\bullet$ 

![](_page_5_Figure_1.jpeg)

![](_page_6_Figure_0.jpeg)

 $\bullet$ 

Ŏ  $\bullet$ ۵

 $\bullet$  $\bullet$ 

 $\bullet\bullet\bullet$ 

**SP** 

13

![](_page_6_Figure_2.jpeg)

![](_page_7_Figure_0.jpeg)

 $\bullet$ 

Ō  $\bullet$ Ő  $\bullet$ 

٠  $\blacksquare$ ٠

۰ ۵

![](_page_7_Picture_2.jpeg)

![](_page_8_Picture_0.jpeg)

 $\bullet$   $\bullet$ 

 $\bullet$ 

**Pool** 

 $\bullet$  $\bullet$ 

#### 17

## **Data for 35 variables and 500 stores are available for building a predictive model**

![](_page_8_Picture_116.jpeg)

![](_page_9_Picture_103.jpeg)

 $\bullet\bullet\bullet$  $\bullet$   $\bullet$ 

 $\bullet$ 

9888

![](_page_9_Picture_2.jpeg)

![](_page_10_Picture_0.jpeg)

 $\bullet$  . . . .  $\bullet$ 

 $\bullet$ 

 $\bullet$ 

 $\bullet$ 

```
21
```
![](_page_10_Picture_2.jpeg)

![](_page_11_Picture_0.jpeg)

 $\bullet$  . . .  $\bullet$ 

 $\bullet$ 

 $\bullet$ 

 $\bullet$ 

 $\blacksquare$ ۰

 $\bullet$ 

**CO** 

```
23
```
23

![](_page_11_Picture_3.jpeg)

![](_page_12_Picture_70.jpeg)

 $\bullet$  $\bullet$ 

 $\bullet$ 

![](_page_12_Figure_2.jpeg)

![](_page_13_Picture_120.jpeg)

×

 $\bullet$ **Polo** 

X  $\bullet$ 

 $\bullet$   $\bullet$ 

 $\bullet$ 

٠

 $\bullet$ 

 $\bullet\bullet\bullet$ 

 $\bullet\bullet\bullet$ 

**. . .** 

![](_page_13_Picture_2.jpeg)

![](_page_14_Picture_0.jpeg)

 $\bullet$ 

 $\bullet$ 

Ō  $\bullet$ **Polo** 

×

 $\bullet$ 

 $\bullet$  $\bullet$ 

![](_page_14_Figure_1.jpeg)

**The lasso method overcomes various limitations of sequential selection by penalizing the least squares estimates of the parameters**  31 • Selects models by shrinking some coefficients, setting others to zero • Produces sparser, more interpretable models • Applies to wide data  $(p > n)$ • Involves choosing *t* (validation, cross validation, bootstrap) subject to  $\sum_{j=1}^{p} |\beta_j| \leq t$  $\min_{\beta_0,\dots,\beta_p} \sum$  $i=1$  $\boldsymbol{n}$  $y_i - \beta_0 - \sum_{j=1}$  $\overline{p}$  $x_{ij}\beta_j$ 2

![](_page_15_Picture_2.jpeg)

![](_page_16_Figure_0.jpeg)

X

 $\bullet\bullet$ **Polo** 

 $\bullet$   $\bullet$ 

 $\bullet$   $\bullet$   $\bullet$ 

33

#### 33

#### **Poisson regression models—one class of generalized linear models are used to predict the frequency of insurance claims**

#### **22 variables for 20,361 auto insurance policyholders**

![](_page_16_Picture_107.jpeg)

34

## **The HPGENSELECT is the appropriate procedure for building a generalized linear model**

 $\blacksquare$ 

**SO** 

**CO** 

![](_page_17_Picture_115.jpeg)

 $\bullet$ 

 $\bullet$  . . .  $\bullet$ 

 $\overline{\phantom{a}}$ 

 $\bullet$ 

 $\bullet$   $\bullet$ 

![](_page_17_Figure_3.jpeg)

![](_page_17_Picture_4.jpeg)

![](_page_18_Figure_0.jpeg)

37

![](_page_18_Picture_2.jpeg)

![](_page_19_Figure_0.jpeg)

× ٠

 $\blacksquare$ 

**OOOO** 

![](_page_19_Picture_1.jpeg)

![](_page_20_Picture_0.jpeg)

Ō

 $\bullet$  $\blacksquare$ ٠

۰  $\bullet$ 

41

![](_page_20_Picture_2.jpeg)

![](_page_21_Figure_0.jpeg)

 $\sqrt{2}$  $\blacksquare$ 

> $\bullet$ ٠

![](_page_21_Figure_1.jpeg)

# **Colin Mallows (1930-2023) introduced** *Cp* **, a measure of prediction error, during the early 1970s**  Intended *C<sup>p</sup>* for finding a unique set of predictors or multiple sets that do well Criticized algorithms that automate model selection by minimizing *C<sup>p</sup>* , SBC, and AIC, describing them as "blind … they don't look at the data." Suggested model averaging (Chapter 7) Advocated considering *what data are needed for the problem* and examining the data *before* making assumptions

Colin and his wife Jean *IMS Bulletin,* January 2024

45

# Time to Land and Wrap Up

![](_page_22_Picture_4.jpeg)

![](_page_22_Picture_5.jpeg)

![](_page_23_Figure_0.jpeg)

![](_page_23_Figure_1.jpeg)

• Interpretable models that you can understand and explain